**COMPLEMENTI DI BASI DI DATI Parte VI: XML programming**

Prof. Riccardo TorloneUniversità Roma Tre

#### **Outline**

- How XML may be manipulated from generalpurpose programming languages
- How streaming may be useful for handling large documents

## **Goal**

- You want to read/write data from/to XML files, and you don't want to write an XML parser.
- **Applications:** 
	- □ processing an XML-tagged document
	- $\square$  saving configs, prefs, parameters, etc. as XML files
	- $\square$  sharing results with outside users in portable format
	- $\Box$  alternative to serialization for persistent store

 $\Box$ …

# **General Purpose XML Programming**

#### **Needed for:**

□ complex XML domain-specific applications implementing new generic XML tools

#### **Reserves:**

□ parsing XML documents into XML trees navigating through XML trees □ manipulating XML trees □ serializing XML trees as XML documents

## **The DOM API**

- Document Object Model: a W3C proposal
- A language neutral API for manipulating XML trees
- Written in OMG Interface Definition Language
- A language binding translates these interfaces into native syntax (e.g., Java)

#### **JAXP**

- Java API for XML Processing
- **<u>■</u>** Java implementation of DOM
	- All JAXP packages are included standard in JDK 1.4+
- It also includes a SAX implementation (see later)

## **DOM Interfaces**

**The interface Node has a number of derived** interfaces:

- Document
- Element
- Attr
- $\Box$ Entity
- □ProcessingInstruction
- CharacterData
- CharacterData has two derived interfaces: □Text □ Comment

# **DOM primitives**

- **Navigation:** 
	- getParentNode
	- □ getNextSi bI i ng
	- **□getFirstChild**
	- □ getChildNodes (returns a NodeList interface) ...
- Access to nodes:
	- $\Box$  <code>getNodeType</code>
	- □ getNodeName
	- $\square$  getNodeVal ue
	- $\square$  . . .

## **A JAXP example**

```
import javax. xml. parsers. *;
import org.w3c.dom.*;
public class first_level {
  public static void main(String args[]) {
    try {
      DocumentBuilderFactory factory =
          DocumentBuilderFactory.newInstance();
       <code>DocumentBuilder</code> builder = factory.newDocumentBuilder();
       Document document = builder.parse("file.xml");
       Element <code>root = document.getDocumentElement()</code> ;
       Node n = root.getFirstChild();
         while (n != null) {
             System.out.println(n.getNodeType());
             System.out.println(n.getNodeName());
             System.out.println(n.getNodeValue());
             n= \,n. getNextSi bl i ng\rm O ;
          }
      }
    catch (Exception e) { e.printStackTrace(System.out); }
   }
}
```
## **JDOM**

■ DOM can be awkward for Java programmers

- □ Language-neutral: does not use Java features
	- Example: getChi I dNodes() returns a NodeList, which is not a List. (NodeList. i terator() is not defined.)
- **JDOM looks like a good alternative:** 
	- □ open source project, Apache license
	- □ builds on top of JAXP, integrates with SAX and DOM
	- □ similar to DOM model
	- □ API designed to be easy for Java programmers
	- □ exploits power of Java language: collections, method overloading
	- □ rumored to become integrated in future JDKs

## **The JDOM Framework**

- It integrates DOM data structures into the Java language
	- □the Java. util. List interface is used to represent collections of elements and attributes
	- □ I terator objects are used to traverse XML node collections
- An implementation of generic XML trees in Java
- **Nodes are represented as classes and I** interfaces

## **JDOM Classes and Interfaces**

- **The abstract class Content has subclasses:** Comment
	- DocType
	- Element
	- $\Box$ EntityRef
	- □ProcessingInstruction
	- $\Box$ Text
- Other classes are Attribute and Document
- The Parent interface describes Document and Element

## **A Simple Example**

```
int xml Height(Element e) {
 java.util.List contents = e.getContent();
 java.util.lterator i = contents.iternor();
 int max = 0;
  while (i.hasNext()) {
    Object c = i. next();
    int h;
    if (c instanceof Element)
      h = xml Height((Element)c);
    elseh = 1;
    if (h > max)max = h;
  }
  return max+1;
}
```
### **Another Example**

```
static void doubleSugar(Document d)
  throws DataConversionException {
  Namespace rcp =
    Namespace.getNamespace("http://www.uniroma3.it/recipes");
  <code>Filter f</code> = new <code>ElementFilter("ingredient",rcp)</code>;
  java.util.Iterator i = d.getDescendants(f);
  while (i.hasNext()) {
    Element e = (Element)i.next();
    if (e.getAttributeValue("name").equals("sugar")) {
      double amount = e.getAttribute("amount").getDoubleValue();
      e. setAttribute("amount", new Double(2*amount).toString());
    }
  }
}
```
# **A Final Example (1/3)**

#### ■ Modify all elements like

<ingredient name="butter" amount="0.25" unit="cup"/>

#### into a more elaborate version:

```
<i ngredient name="butter">
  \leqingredient name="cream" unit="cup" amount="0.5" />
  <preparation>
    Churn until the cream turns to butter.
  </preparation>
</ingredient>
```
# **A Final Example (2/3)**

```
void makeButter(Element e) throws DataConversionException {
  Namespace rcp =
    Namespace.getNamespace("http://www.uniroma3.it/recipes");
  java.util.ListIterator i = e.getChildren().listIterator();
  while (i.hasNext()) {
    Element \mathsf{c} = (Element)i.next();
    if (c.getName().equals("ingredient") &&
        c.getAttributeValue("name").equals("butter")) {
      Element butter = new Element("ingredient",rcp);
      butter. setAttribute("name", "butter");
```
# **A Final Example (3/3)**

```
Element cream = new Element("ingredient",rcp);
  cream. setAttribute("name", "cream");
  cream. setAttribute("unit", c. getAttributeValue("unit"));
  double amount = c.getAttribute("amount").getDoubleValue();
  cream. setAttribute("amount", new Double(2*amount). toString());
  butter. addContent(cream);
  Element churn = new Element("preparation",rcp);
  churn.addContent("Churn until the cream turns to butter.");
  butter.addContent(churn);
  i.set((Element)butter);
} else {
  makeButter(c);
}
```
}

}

## **Parsing and Serializing**

```
public class ChangeDescription {
 public static void main(String[] args) {
    try {
      SAXBuilder b = new SAXBuilder();
      Document d = b.build(new File("recipes.xml"));
      Namespace rcp = Namespace.getNamespace(
             "http://www.uniroma3.it/recipes");
      d.getRootElement().getChild("description",rcp)
                        .setText("Cool recipes!");
      XMLOutputter outputter = new XMLOutputoutputter.output(d, System.out);
    } catch (Exception e) { e.printStackTrace(); }
  }
}
```
# **Validation (DTD)**

```
public class ValidateDTD {
  public static void main(String[] args) {
    try {
      SAXBuilder b = new SAXBuilder();
      b. setValidation(true);
      String msg = "No errors!";
      try {
        Document d = b. build(new File(args[0]));
      } catch (JDOMParseException e ) {
        msg = e.getMessage();
      }
      System.out.println(msg);
    } catch (Exception e) { e.printStackTrace(); }
  }
}
```
## **Validation (XML Schema)**

```
public class ValidateXMLSchema {
 public static void main(String[] args) {
    try {
      SAXBuilder b = new SAXBuilder();
      b. setValidation(true);
      b. setProperty(
        "http://java.sun.com/xml/jaxp/properties/schemaLanguage",
        "http://www.w3.org/2001/XMLSchema");
      String msg = "No errors!";
      try {
        Document d = b. build(new File(args[0]));
      } catch (JDOMParseException e ) {
        msg = e.getMessage();
      }
      System.out.println(msg);
    } catch (Exception e) { e.printStackTrace(); }
  }
}
```
## **XPath Evaluation**

```
void doubleSugar(Document d) throws JDOMException {
  XPath p = XPath.newInstance("//rcp:ingredient[@name='sugar']");
  p.addNamespace("rcp","http://www.uniroma3.it/recipes");
 java.util.Iterator i = p.selectNodes(d).iterator();
 while (i.hasNext()) {
    Element e = (EI)ement)i.next();
    double amount = e.getAttribute("amount").getDoubleValue();
    e. setAttribute("amount", new Double(2*amount). toString());
  }
}
```
# **XSLT Transformation**

```
public class ApplyXSLT {
  public static void main(String[] args) {
    try {
      SAXBuilder b = new SAXBuilder();
      Document d = b.build(new File(args[0]));
      {\sf XSLTransformer} t = new {\sf XSLTransformer} (args[1]);
      Document h = t. transform(d);
      XMLOutputter outputter = new XMLOutputter();
      outputter.output(h, System.out);
    } catch (Exception e) { e.printStackTrace(); }
  }
}
```
#### **Business Cards**

```
<cardlist xmlns="http://businesscard.org"
          xmlns: xhtml = "http://www.w3.org/1999/xhtml" >\mathsf{crit} thes
    <xhtml:h1>My Collection of Business Cards</xhtml:h1>
    containing people from <xhtml:em>Widget Inc.</xhtml:em>
  \frac{1}{2} /titles
  <card><name>John Doe</name><title>CEO, Widget Inc.</title>
    <email>john.doe@widget.com</email>
    <phone>(202) 555-1414</phone>
  </card><card><name>Joe Smith</name><title>Assistant</title><email>thrall@widget.com</email>
  </card></cardlist>
```
## **Business Card Editor**

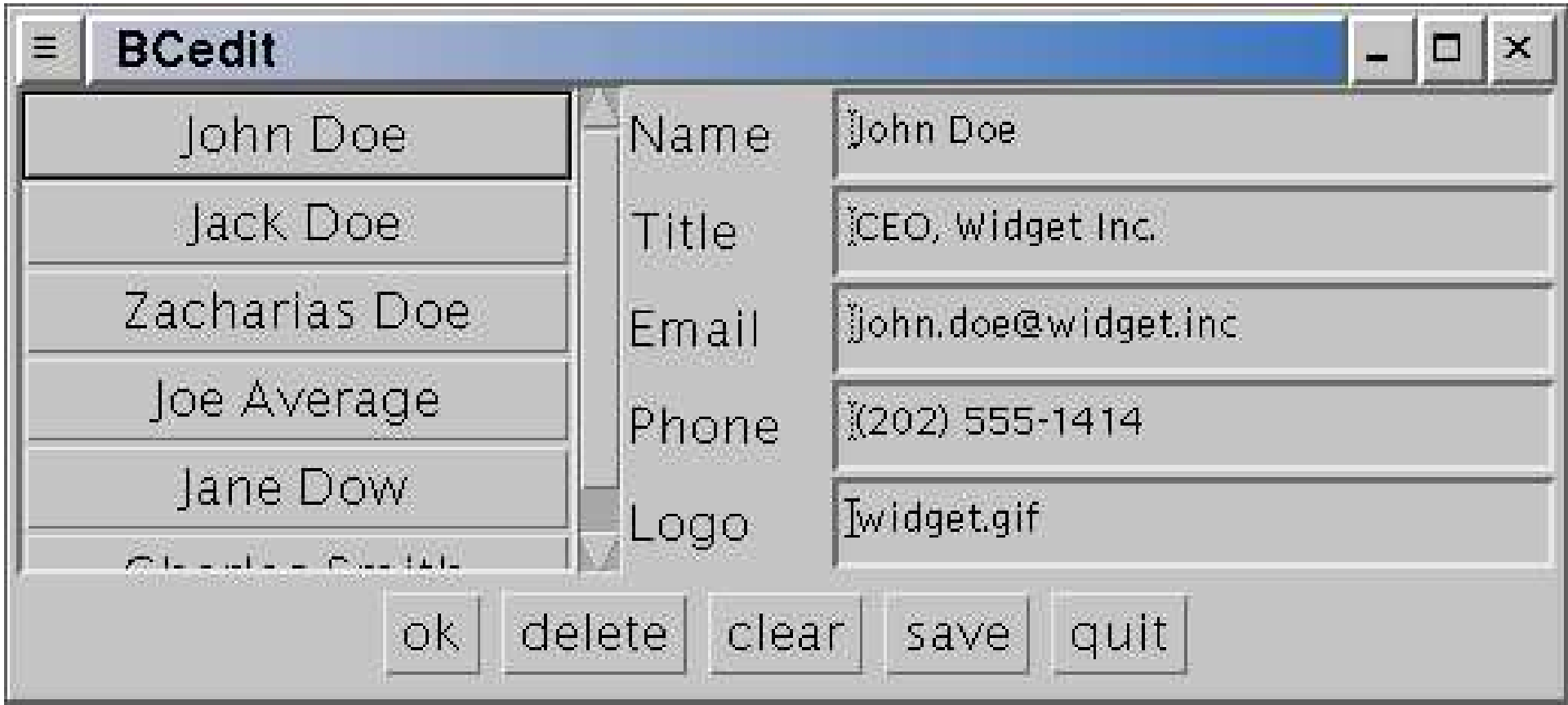

## **Class Representation**

```
class Card {
  public String name, title, email, phone, logo;
  public Card(String name, String title, String email,
              String phone, String logo) {
    this.name=name;
    this.title=title;
    this. email = email;
    this.phone=phone;
    this.logo=logo;
  }
}
```
## **From JDOM to Classes**

```
Vector doc2vector(Document d) {
   Vector v = new Vector();
   Iterator i = d.getRootElement().getChildren().iterator();
   while (i.hasNext()) {
     Element e = (Element)i.next();
     String phone = e.getChildText("phone", b);
     if (phone==null) phone="";
     Element logo = e.getChild("logo",b);
     String uri;
     if (logo=null) uri="";
     else uri=logo.getAttributeValue("uri");
     Card c = new Card(e.getChiIdText("name", b),e.getChildText("title", b),
                        e.getChildText("email", b),
                        phone, uri);
     v. add(c);
   }
   return v;
```
}

## **From Classes to JDOM (1/2)**

```
Document vector2doc() {
  Element cardlist = new Element("cardlist");
  for (int i=0; i<cardvector.size(); i++) {
    Card c = (Card)cardvector. elementAt(i);
    if (cl=null) {
       Element card = new Element("card", b);
       Element name = new Element("name", b);
       name.addContent(c.name); card.addContent(name);
       Element title = new Element("title", b);
       title.addContent(c.title); card.addContent(title);
       Element email = new Element("email", b);
       email.addContent(c.email); card.addContent(email);
```
## **From Classes to JDOM (2/2)**

```
if (!c.phone.equals("")) {
      Element phone = new Element("phone", b);
      phone. addContent(c.phone);
      card.addContent(phone);
    }
    if (!c.logo.equals("")) {
      Element logo = new Element("logo", b);
      logo.setAttribute("uri", c.logo);
      card.addContent(logo);
    }
    cardlist.addContent(card);
  }
}
return new Document(cardlist);
```
}

#### **A Little Bit of Code**

```
void addCards() {
   cardpanel.removeAll();
   for (int i=0; i<cardvector.size(); i++) {
     Card c = (Card)cardvector. elementAt(i);
     if (c! = null) {
       Button b = new Button(c.name);b. setActionCommand(String.valueOf(i));
       b.addActionListener(this);
       cardpanel.add(b);
     }
   }
   this.pack();
}
```
# **The Main Application**

```
public BCedit(String cardfile) {
   super("BCedit");
   this.cardfile=cardfile;
   try {
     cardvector = doc2vector(
        new SAXBuilder().build(new File(cardfile)));
   } catch (Exception e) { e.printStackTrace(); }
   // initialize the user interface...}
```
## **XML Data Binding**

- The methods doc2vector and vector2doc are tedious to write
- XML data binding provides tools to:  $\Box$  map schemas to class declarations automatically generate unmarshalling code □ automatically generate marshalling code automatically generate validation code

# **Binding Compilers**

- Which schemas are supported?
- Fixed or customizable binding?
- Does roundtripping preserve information?
- What is the support for validation?
- Are the generated classes implemented by some generic framework ?

## **The JAXB Framework**

- It supports most of XML Schema
- The binding is customizable (annotations)
- Roundtripping is almost complete
- Validation is supported during unmarshalling or on demand
- JAXB only specifies the interfaces to the generated classes

#### **Business Card Schema (1/3)**

```
<schema xmlns="http://www.w3.org/2001/XMLSchema"
        xmlns:b="http://businesscard.org"
        targetNamespace="http://businesscard.org"
        el ementFormDefault="qualified">
```

```
<element name="cardlist" type="b:cardlist_type"/>
<element name="card" type="b:card_type"/>
<element name="name" type="string"/>
<element name="email" type="string"/>
<element name="phone" type="string"/>
<element name="logo" type="b:logo_type"/>
```

```
<attribute name="uri" type="anyURI"/>
```
#### **Business Card Schema (2/3)**

```
<complexType name="cardlist_type">
  <sequence>
    <element name="title" type="b:cardlist_title_type"/>
    <element ref="b:card" minOccurs="0" maxOccurs="unbounded"/> </sequence>
 </complexType>
 <complexType name="cardlist_title_type" mixed="true">
  <sequence>
    <any namespace="http://www.w3.org/1999/xhtml"
          minOccurs="0" maxOccurs="unbounded"processContents="lax"/>
  </sequence>
</complexType>
```
#### **Business Card Schema (3/3)**

```
<complexType name="card_type">
    <sequence>
      <element ref="b:name"/><element name="title" type="string"/>
      <element ref="b:email"/><element ref="b:phone" minOccurs="0"/>
      <element ref="b:logo" minOccurs="0"/>
    </sequence>
  </complexType>
 <complexType name="logo_type">
    <attribute ref="b: uri" use="required"/>
  </complexType>
</schema>
```
### **The org. busi nesscard Package**

■ The binding compiler generates a number of classes and interfaces:

- Cardlist, CardlistType
- CardlistImpl, CardlistTypeImpl

 $\square$  . . .

- Logo, LogoType
- □LogoImpl, LogoTypeImpl
- $\Box$  Obj ect<code>Factory</code>

# **The** CardType **Interface**

```
public interface CardType {
   java.lang.String getEmail();
   void setEmail(java.lang.String value);
    org. businesscard. LogoType getLogo();
   void setLogo(org.businesscard.LogoType value);
   java. lang. String getTitle();
   void setTitle(java.lang.String value);
   java.lang. String getName();
   void setName(java.lang.String value);
   java.lang.String getPhone();
   void setPhone(java.lang.String value);
}
```
## **A Little Bit of Code**

```
void addCards() {
   cardpanel.removeAll();
   Iterator i = cardlist. iterator();
   int j = 0;
   while (i.hasNext()) {
      \textsf{Card} \texttt{ c } = \texttt{(Card)i . next()};Button b = new Button(c.getName());
     b. setActionCommand(String.valueOf(j ++));
     b. addActionListener(this);
     cardpanel.add(b);
   }
   this.pack();
 }
```
# **The Main Application**

```
public BCedit(String cardfile) {
   super("BCedit");
   this.cardfile=cardfile;
   try {
     j c = JAXBContext.newInstance("org.businesscard");
      <code>Unmarshaller</code> <code>u</code> = <code>jc.createUnmarshaller()</code> :
      cl = (Cardlist)u.unmarshal(
               new FileInputStream(cardfile)
           );
     cardlist = cl.getCard();
   } catch (Exception e) { e.printStackTrace(); }
   // initialize the user interface...}
```
## **Streaming XML**

- **JDOM and JAXB keeps the entire XML tree in** memory
- **Huge documents can only be streamed:** movies on the Internet  $\Box$  Unix file commands using pipes
- What is streaming for XML documents?

#### ■ The SAX framework has the answer...

## **Parsing Events**

- View the XML document as a stream of events:
	- $\square$  the document starts
	- □ a start tag is encountered
	- □ an end tag is encountered
	- □ a namespace declaration is seen
	- $\square$  some whitespace is seen
	- □ character data is encountered
	- $\square$  the document ends
- The SAX tool observes these events
- It reacts by calling corresponding methods specified by the programmer

# **Tracing All Events (1/4)**

```
public class Trace extends DefaultHandler {
 int indent = 0;
 void printIndent() {
   for (int i=0; i< i ndent; i+1) System.out.print("-");
 }
 public void startDocument() {
   System.out.println("start document");
 }
 public void endDocument() {
   System.out.println("end document");
 }
```
# **Tracing All Events (2/4)**

```
public void startElement (String uri, String localName,
                         String qName, Attributes atts) {
  printIndent();
  System.out.println("start element: " + qName);
  indent++;
}
public void endElement(String uri, String localName, 
                       String qName) {
  indent--;
  printlndent();
  System.out.println("end element: " + qName);
}
```
# **Tracing All Events (3/4)**

```
public void ignorableWhitespace(char[] ch, int start, int length)
 { 
 printIndent();
 System.out.println("whitespace, length " + length);
}
public void processing Instruction (String target, String data) {
 printlndent();
 System.out.println("processing instruction: " + target);
}
public void characters(char[] ch, int start, int length){
  printIndent();
 System.out.println("character data, length " + length);
}
```
# **Tracing All Events (4/4)**

```
public static void main(String[] args) {
    try {
      Trace \text{trace} = \text{new Trace}();
      XMLReader reader = XMLReaderFactory.createXMLReader();
      reader.setContentHandler(tracer);
      reader.parse(args[0]);
    } catch (Exception e) { e.printStackTrace(); }
  }
}
```
### **Output for the Recipe Collection**

start documentstart element: rcp: collection -character data, length 3 -start element: rcp: description --character data, length 44 -end element: rcp:description -character data, length 3 -start element: rcp: recipe --character data, length 5 --start element: rcp: title ---character data, length 42 ...

--start element: rcp: nutrition --end element: rcp: nutrition --character data, length 3 -end element: rcp: recipe -character data, length 1 end element: rcp:collection end document

# **A Simple Streaming Example (1/2)**

```
public class Height extends DefaultHandler {
 int h = -1;
 int max = 0;
 public void startElement (String uri, String localName,
                           String qName, Attributes atts) {
   h++; if (h > max) max = h;
  }
 public void endElement(String uri, String localName, 
                         String qName) {
   h--;}
 public void characters(char[] ch, int start, int length){
   if (h+1 > max) max = h+1;
  }
```
# **A Simple Streaming Example (2/2)**

```
public static void main(String[] args) {
  try {
   Height handler = new Height();
   XMLReader reader = XMLReaderFactory.createXMLReader();
    reader. setContentHandler(handler);
    reader.parse(args[0]);
    System.out.println(handler.max);
  } catch (Exception e) { e.printStackTrace(); }
}
```
}

## **Comments on the Example**

- This version is less intuitive (stack-like style)
- **The JDOM version:**

java.lang.OutOfMemoryError

on 18MB document

■ The SAX version handles 1.2GB in 51 seconds

# **SAX May Emulate JDOM (1/2)**

```
public void startElement(String uri, String localName,
                            String qName, Attributes atts) {
  if (localName.equals("card")) card = new Element("card", b);
  else if (local Name.equals("name"))
    field = new Element("name", b);
  else if (local Name. equals("title"))
    field = new Element("title", b);
  else if (localName.equals("email"))
    field = new Element("email", b);
  else if (local Name.equals("phone"))
    field = new Element("phone", b);
  else if (localName.equals("logo")) { 
    field = new Element("logo", b);
    field.setAttribute("uri", atts.getValue("", "uri"));
    }
  }
```
# **SAX May Emulate JDOM (2/2)**

```
public void endElement(String uri, String localName, 
                       String qName) {
 if (localName.equals("card")) contents.add(card);
  else if (localName.equals("cardlist")) {
    Element cardlist = new Element("cardlist", b);
    cardlist.setContent(contents);
    doc = new Document(cardlist);} else {
    card.addContent(field);
    field = null;
  }
}
public void characters(char[] ch, int start, int length) {
 if (field!=null)
    field.addContent(new String(ch,start,length));
```
}

#### **SAX vs. DOM**SAX

- Java-specific
- $\mathbb{R}^3$  interprets XML as a stream of events
- you supply event-handling callbacks
- SAX parser invokes your event-handlers as it parses
- **doesn't build data model in** memory
- **serial access**
- р, very fast, lightweight
- **good choice when** 
	- □ no data model is needed, or
	- $\square$  natural structure for data model is list, matrix, etc.

#### DOM

- W3C standard for representing structured documents
- P. platform and language neutral (not Java-specific!)
- $\mathbb{R}^3$  interprets XML as a tree of nodes
- builds data model in memory
- $\mathbb{R}^3$  enables random access to data
- $\mathbb{R}^3$ good for interactive apps
- р, more CPU- and memoryintensive
- $\mathbb{R}^3$  good choice when
	- $\Box$  data model has natural tree structure

#### **Essential Online Resources**

- http://www.jdom.org/
- <u>http://java.sun.com/xml/jaxp/</u>
- <u>http://java.sun.com/xml/jaxb/</u>
- <u>http://www.saxproject.org/</u>